#### The SAMGrid Test Harness

Matthew Leslie

CHEP 2004

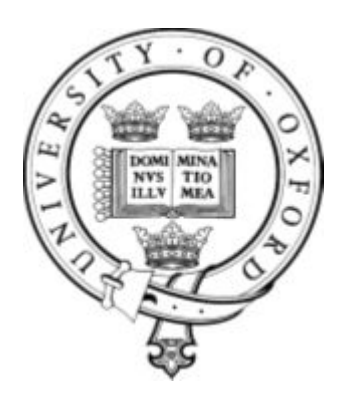

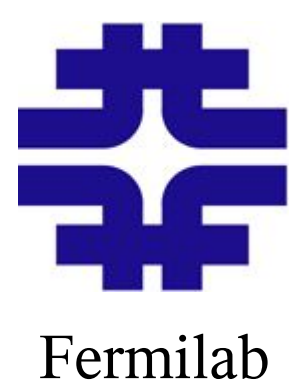

### **Overview**

- Testing Methodologies
- Features of the Test Harness
- Operational testing example
- Performance tuning example
- Other testing software
- Conclusions

# Testing Methodologies

- Unit Tests
	- Tests an individual piece of code meets its specification
- Stress Tests
	- Tests code under a controlled load
	- Can reveal race conditions in multithreaded code
- Performance Tests
	- Getting optimal performance from complex systems often requires tuning many parameters.

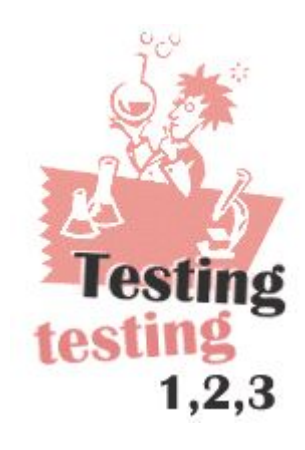

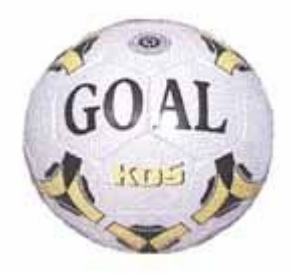

# Design Goals

- Eliminate heterogeneous testing mechanisms
- Allow all test types within a single framework
- Simple configuration
- Readable Output
- Easy to use
- Easy to add new tests
- Well documented

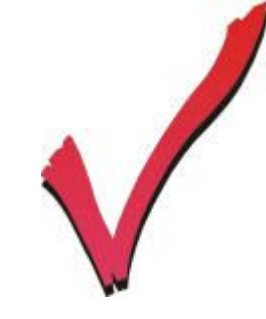

# Features for Unit Testing

- Test Options
	- Required or Optional
- Test dependencies
	- Run test B only if test A passed
- Run a command line program
	- Check return code
	- Check stdout or stderr for a string

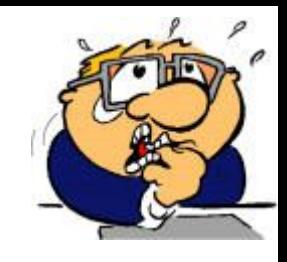

# Features for Stress Testing

- Concurrent Tests
	- Any test can be run in its own thread simply by setting the fork parameter in the configuration file
	- Allows a unit test to become a stress test
- Looping over Tests
	- You may run the tests in the suite several times
- Tests automatically timed
	- Check performance is still OK

# Features for Performance Tuning

- Simulate real world load
	- Randomized delays between tests
- Monitoring
	- Register a 'performance monitor' object and have its output logged at regular intervals
	- Performance information written with test report
	- e.g. Plot load average while test is running

Simplifying Configuration

- Single XML configuration file with self explanatory syntax
- Details a suite of tests
- Each test configured by test option sub tags
- Harness checks that all required test options are set

# Example Configuration

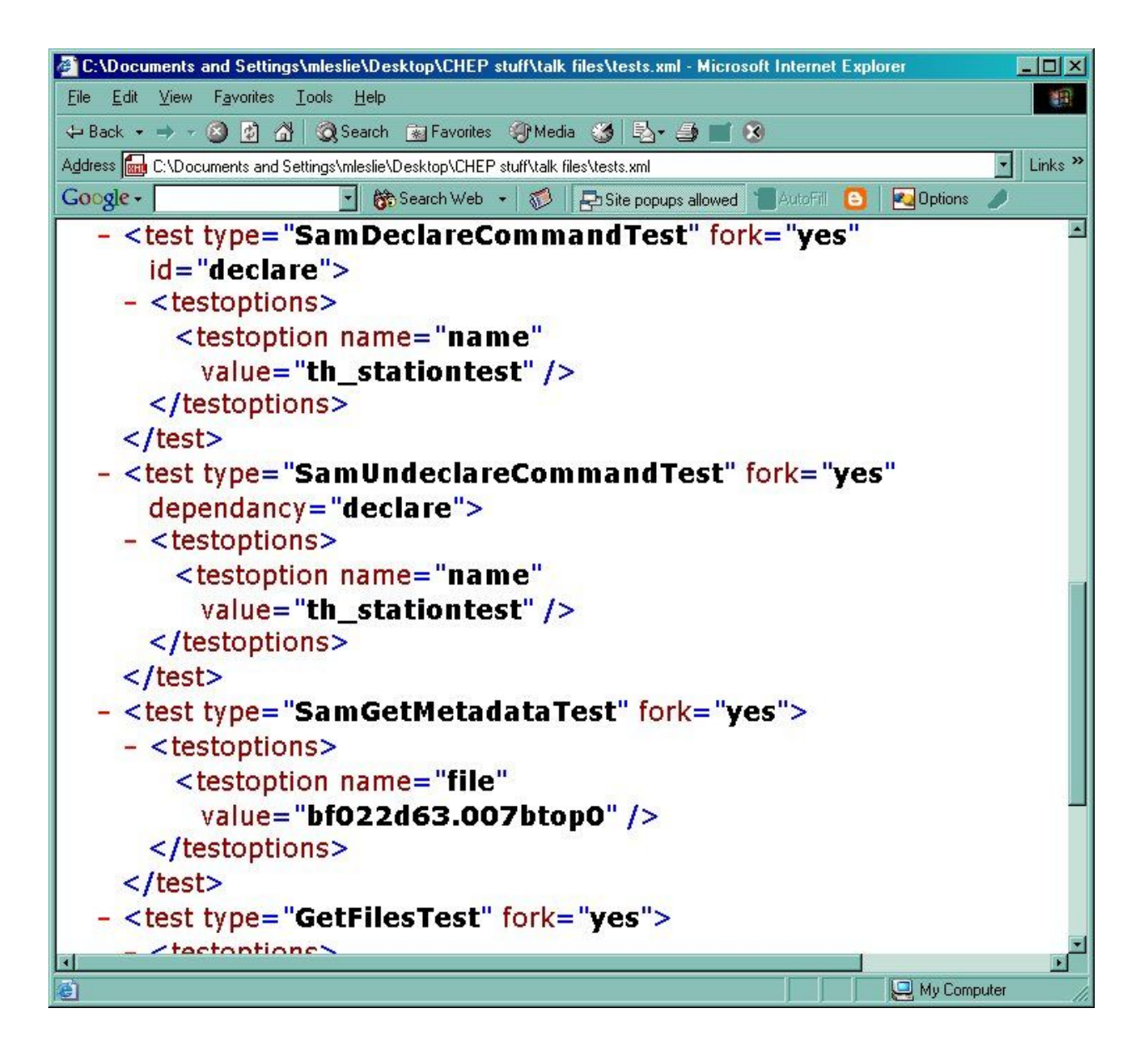

# Easily Extended

- Inherit from test object.
- Provide runTest method
- Provide option descriptions
- $\bullet \sim 10$  lines of code

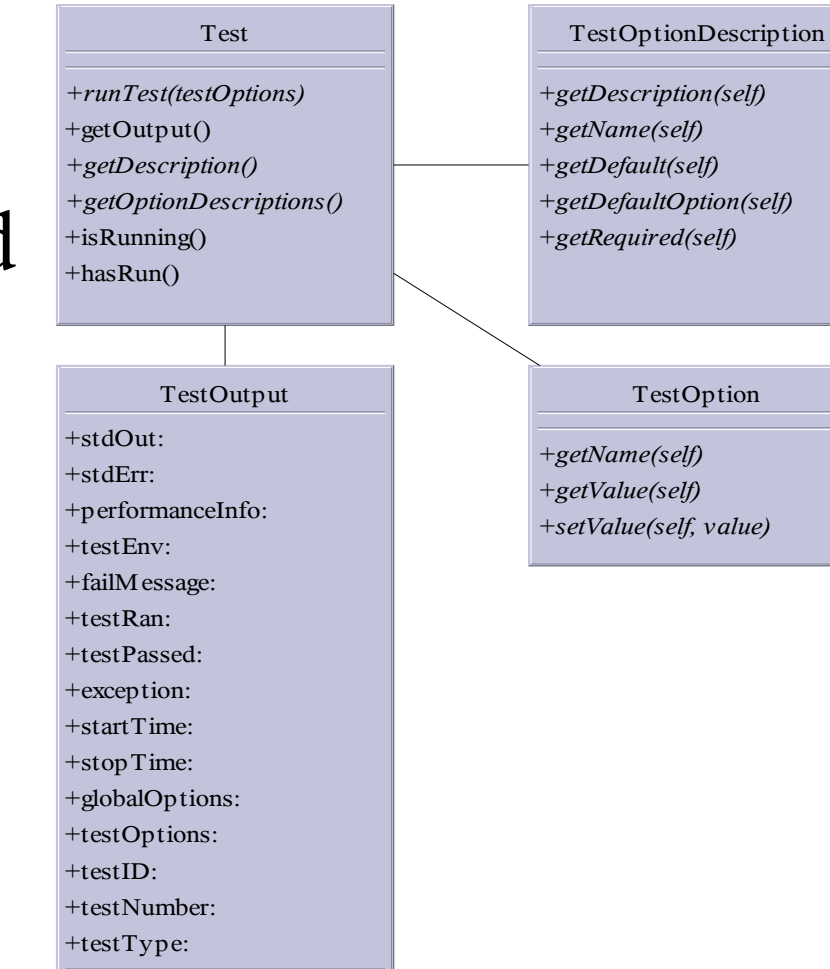

### Documentation

- Automatic!
	- Introspective methods
	- Check Configuration
	- Generate Documentation

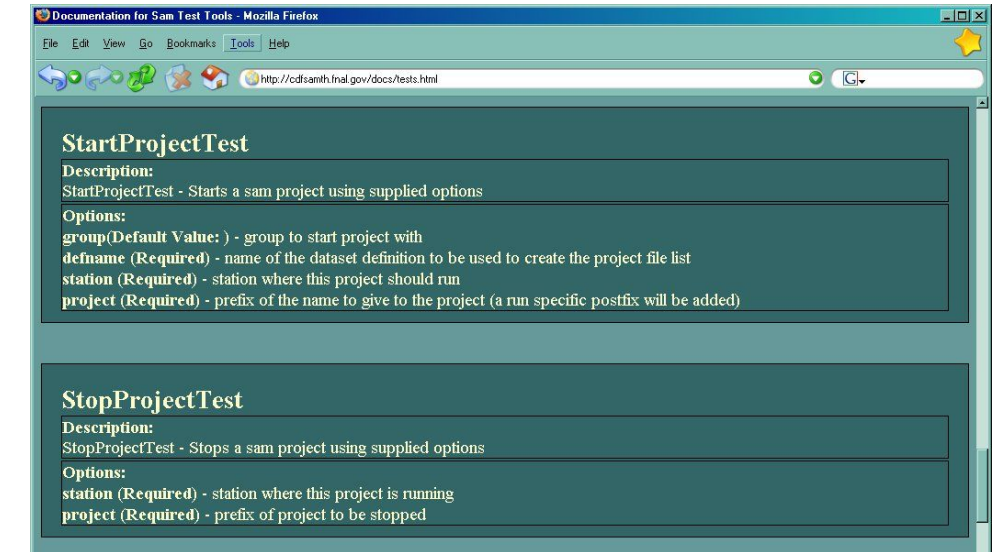

#### **UPSTest Description:**

UPSTest - checks if ups exists. Will pass if (1) \$PRODUCTS is set, and (2) if 'ups' command succedes

Link not found: "+

# Readable Output

- Real time output
	- Output from parallel processes Interleaved
- Color coded HTML report
	- Separates each processes output
	- Tests color coded depending on success
- XML output
	- Integrate with other tools or build scripts

## Example Output

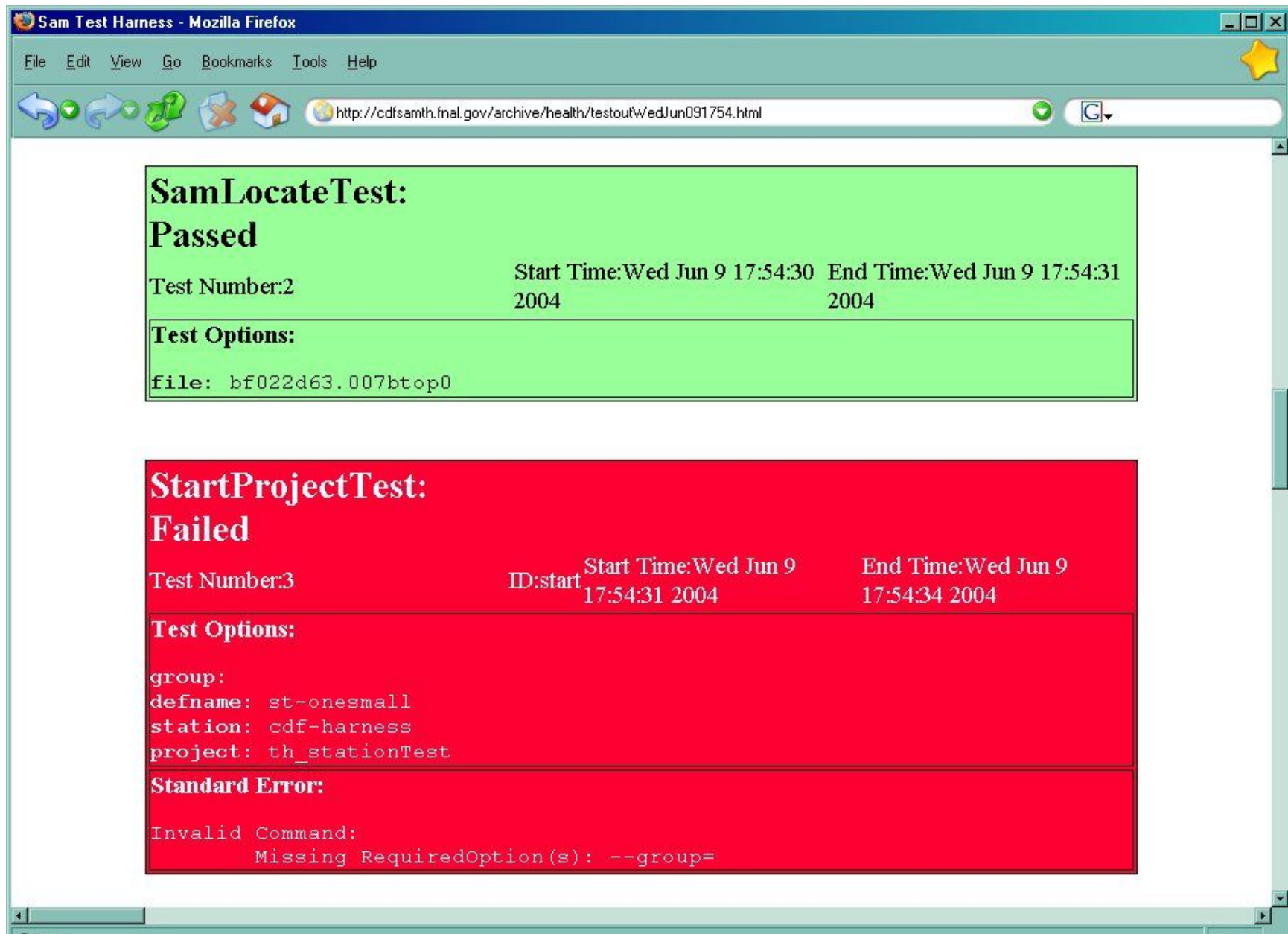

# Operational testing

- Hourly health checks
- Output on web
- Help diagnose user problems

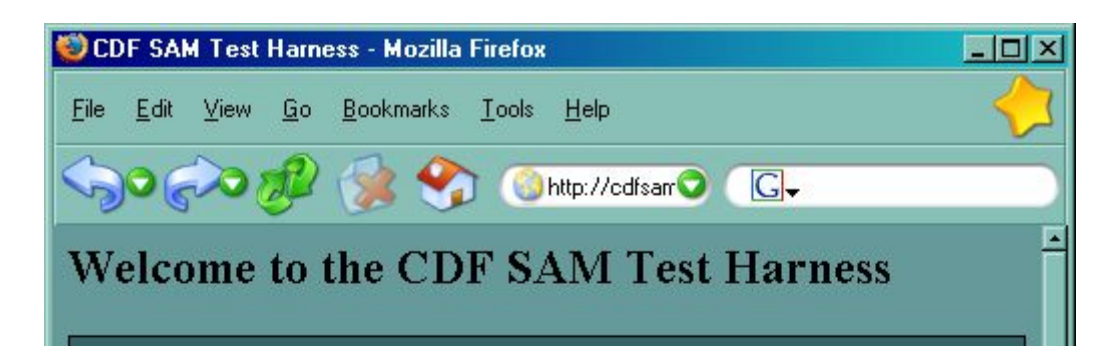

#### What is this?

The new sam test harness is a flexible way of running tests on the sam system. This machine uses the test harness to run hourly health checks and weekly stress tests on the sam system, and make the output available on the web.

#### **Health Tests**

Short tests that try various parts of the sam functionality Most recent output Archived output

#### **Stress Tests**

Done

A longer test that simulates many users running parallel projects Most recent output Archived output

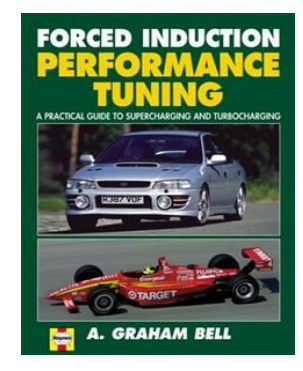

# Performance tuning

- Optimize a 128 CPU compute farm
- SAM caches files on disk, many files stored on tape
- Minimize wait times for tape transfers
- Optimize 'max-transfers' parameter
	- Controls how many files a node will transfer at once
- Try two extreme cases, 5 and 1 transfer.
- Harness starts 200 Projects

## The number of projects running

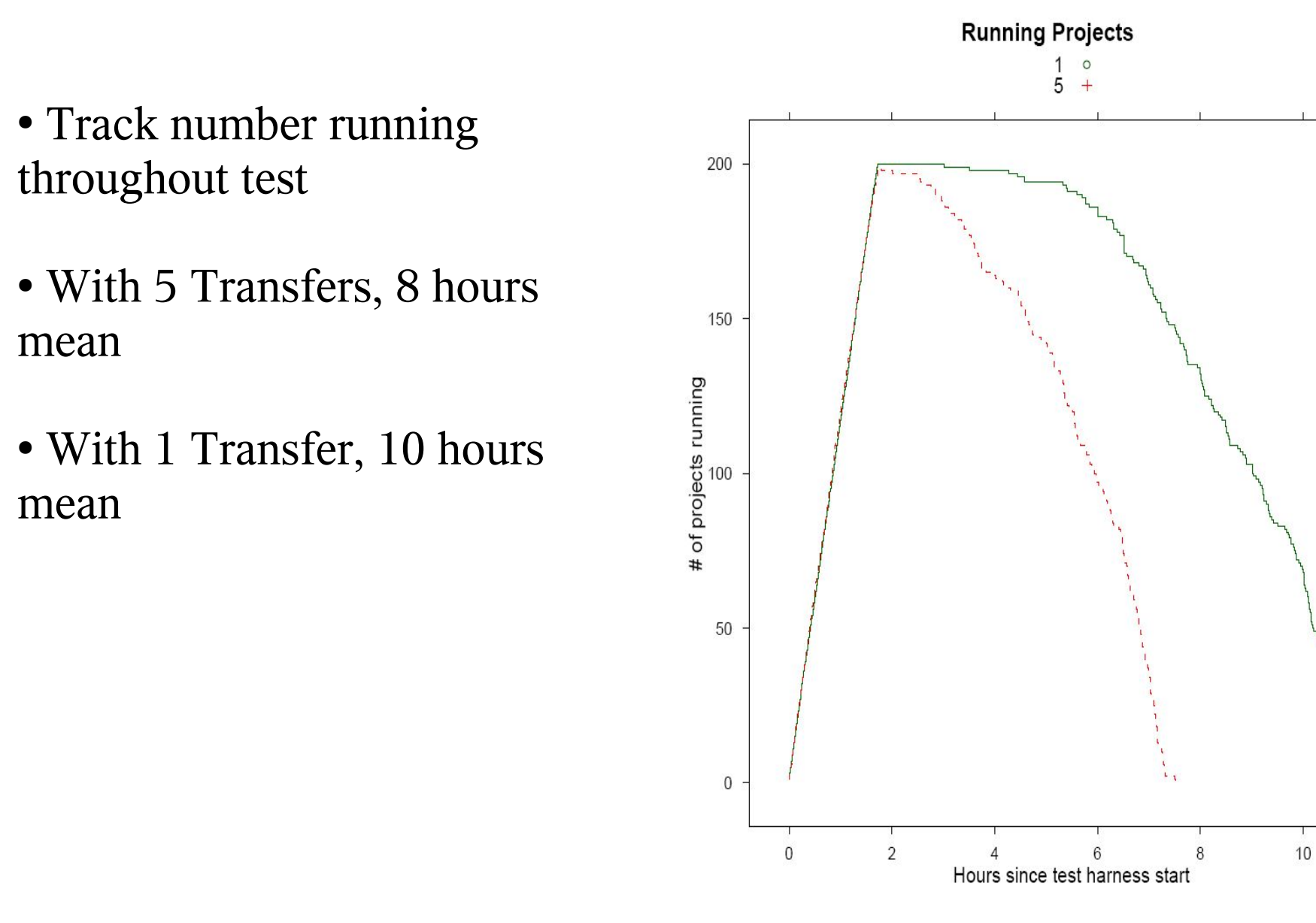

### Project Duration

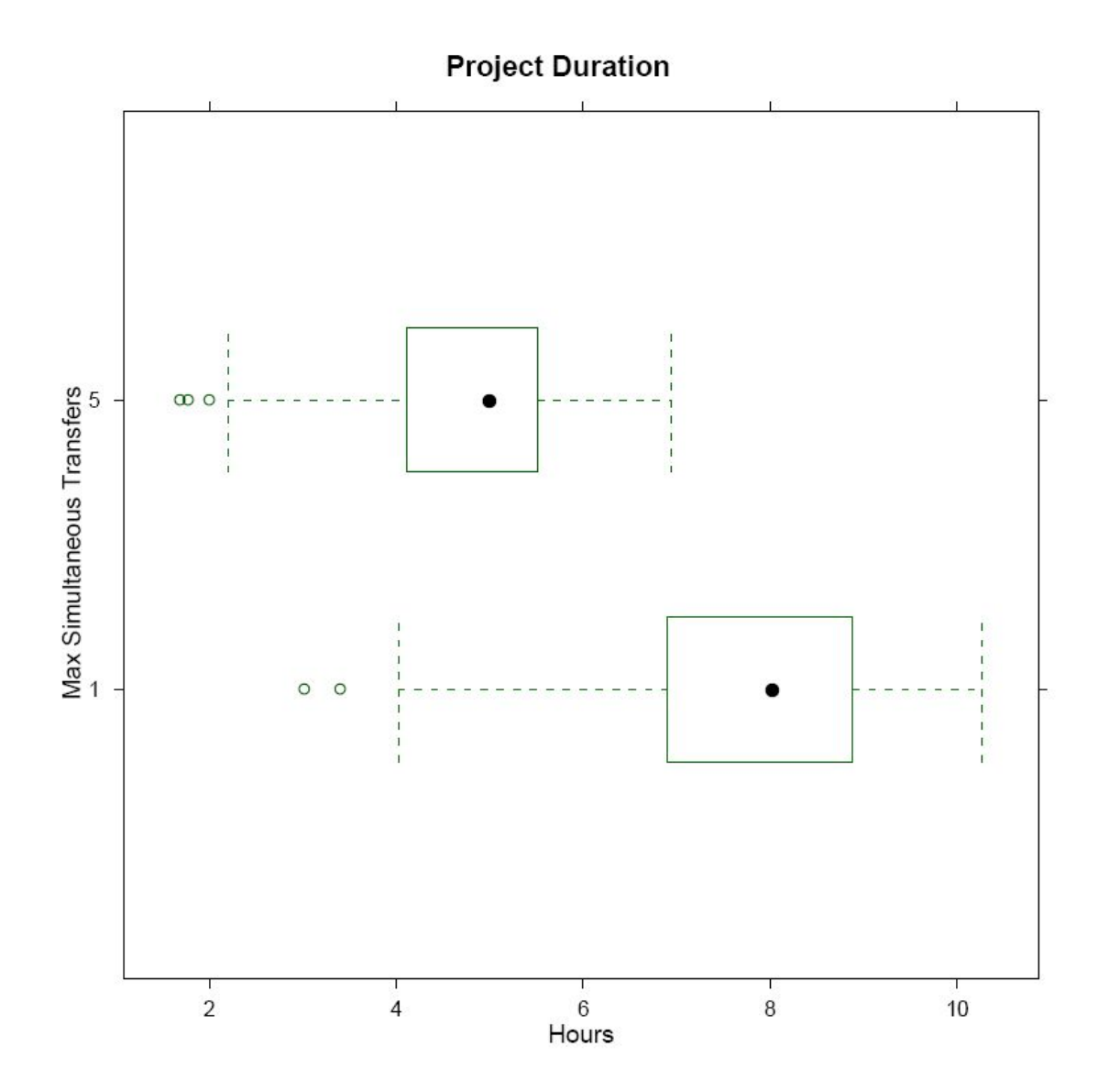

#### Process Wait Time

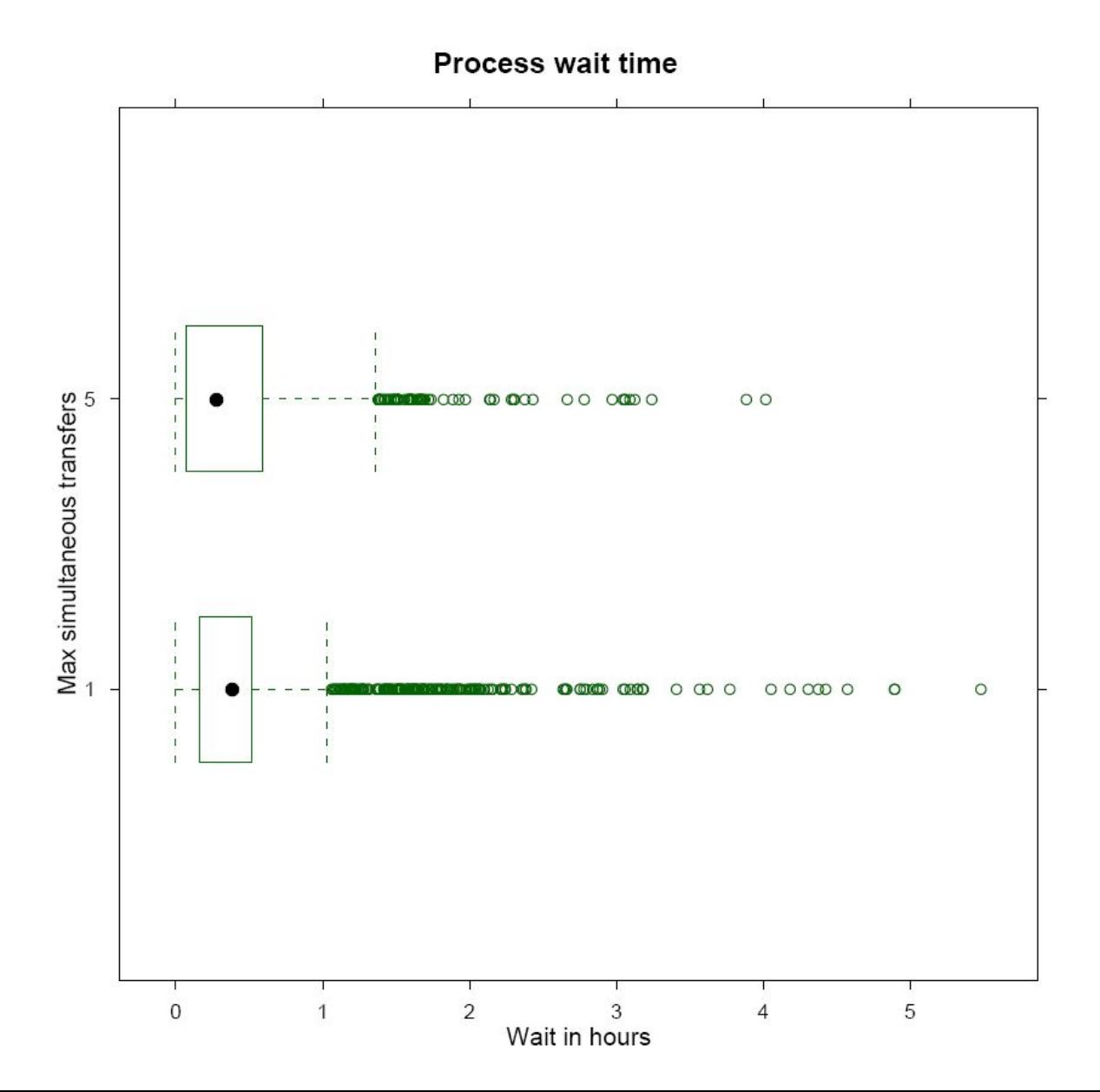

## What is going on?

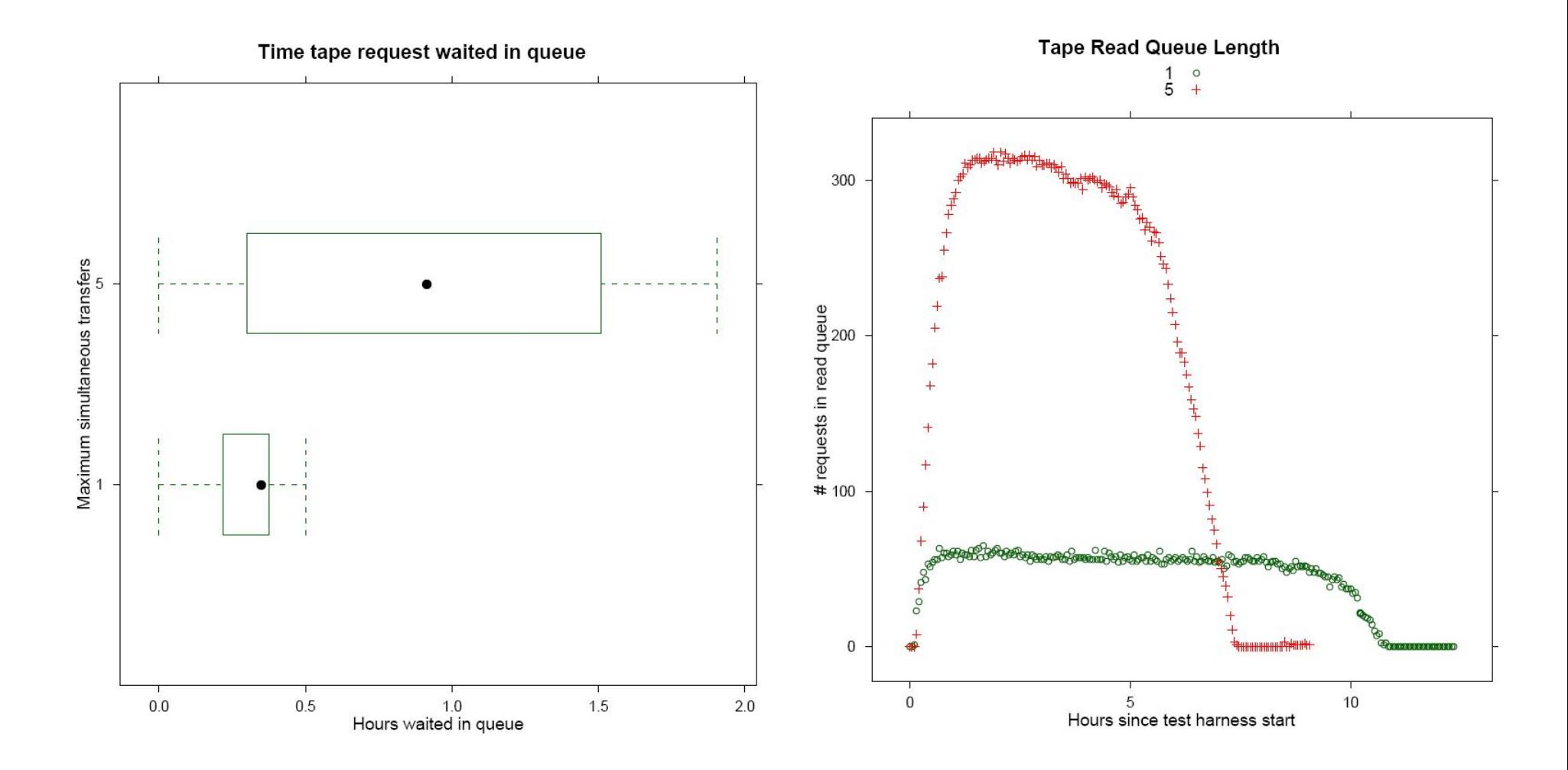

### **Conclusions**

- Harness allows for Unit and Stress Testing
- In use at Fermilah
- Has proved useful for performance tuning
- Helpful to day to day operation of a Grid